**Laning with Photoshop**

[Download](http://siteslocate.com/ZG93bmxvYWR8ZVAzWVhReVozeDhNVFkxTmpZME1EZ3hOM3g4TWpVM05IeDhLRTBwSUhKbFlXUXRZbXh2WnlCYlJtRnpkQ0JIUlU1ZA.dwindle/bGVucyBmbGFyZSBmb3IgcGhvdG9zaG9wIGNjIGRvd25sb2FkbGV/flatlands/musically/bestbuy/onionskin/pattayasecrets.powerboss)

### **Lens Flare For Photoshop Cc Download [Win/Mac]**

Magix AfterEffects Many of the special effects in Chapter 16, "Special Effects for Video," can also be used in AfterEffects. In fact, some of them require the use of AfterEffects, such as the Video Ripple filters and the Vintage Film Stylize presets. If you have a subscription to Photoshop, you have an AfterEffects subscription, which allows you to use any of the included presets. If you don't have a subscription and want to use presets, you can buy the 25-file pack for \$149. At the time of this writing, it was up to January 2008, and the prices changed from time to time (www.magix.com/px-shop). Adobe AfterEffects is a crossplatform video editing program—the Mac version is called Adobe After Effects CC. It is a product aimed at pros. It was created by people who understood the need to be able to do very powerful effects. Unlike the program that it is based on, AfterEffects is a full-featured and powerful application. AfterEffects comes with a lot of assets, such as backgrounds, typography, and color palettes. Because of this variety of assets, you can create a look for a final

project that will stand out. You can use AfterEffects as a freeware program. If you need to pay for a service that includes training, you can get a subscription. You can also use it to edit video files you import into AfterEffects.

**Lens Flare For Photoshop Cc Download Crack+ With License Code [32|64bit] Latest**

In this webinar, we will show you how to make the most of Elements by adding a new user interface that lets you navigate the program with the keyboard, apply the correct effects and retouch images on the fly. You will learn: How to quickly access the panel with the most important features of Photoshop How to change the current drawing canvas in Photoshop How to move quickly between panels in the program and how to send the images to print How to quickly edit images in Photoshop How to edit photos and videos in Photoshop How to use the mask to blend the image in the background and more See the full webinar recording here: Watch the full webinar: Elements Keyboard Guide in Practice This webinar is for those Photoshop Elements users who want to edit faster in their own

"workflow". Join us to learn how to navigate quickly through the most important panels in Photoshop Elements, like the Import panel, the Adjustments panel, the new Layer Panel, the Smart-paths panel, etc. In this lesson, we will show you how to navigate the program using the keyboard, and also how to switch between different canvases within Elements without leaving the interface. We will show you how to easily and quickly access the most important tools, like Adobe Lightroom and the PhotoShop Touch tools. In this tutorial, you will learn: How to open and close panels using keyboard shortcuts How to easily navigate through the program How to add, resize, create text, remove the ruler, change page orientation, add a grid to the image and more How to change the current drawing canvas How to access the File, Edit, Image, Adjustments and Layers panel from any canvas in Photoshop Elements What are Smart-paths? How to apply a tutorial Check out the full webinar recording here: How to navigate in Photoshop Elements using the keyboard Learn how to navigate through the program with the keyboard, to add, edit and work on images more quickly and easily. First, you will learn: How to add new graphics layers to an image How to quickly change

between canvases without leaving the interface How to access the new hidden canvas feature In this tutorial, you will learn: How to move quickly and efficiently through the program How to change the current drawing canvas 05a79cecff

#### **Lens Flare For Photoshop Cc Download**

Enter your mobile number or email address below and we'll send you a link to download the free Kindle App. Then you can start reading Kindle books on your smartphone, tablet, or computer - no Kindle device required. Fulfillment by Amazon (FBA) is a service we offer sellers that lets them store their products in Amazon's fulfillment centers, and we directly pack, ship, and provide customer service for these products. Something we hope you'll especially enjoy: FBA items qualify for FREE Shipping and. Amazon ranks among the world's largest retailers. The company offers a broad selection of goods (from the mundane to the exotic), everything from furniture to athletic shoes to books and CDs. As a leading e-tailer, it also hosts the world's largest online book store with millions of book titles on sale. The company also provides online payment facilities for its millions of members, hosts dozens of online businesses, and now is placing an increasing emphasis on digital music and streaming video services. However, Amazon is big. Like Amazon, Walmart has a long history and many strengths to

# its name: it is one of the country's largest retailers, with a wide selection of goods, from the mundane to the exotic, and it has the world's largest online book store. In this book, John White argues that Amazon is in trouble, and that as the e-tailer's sales slide, its market share continues to erode. And the retailer does not seem to grasp the fact that digitalization is moving faster than Walmart. White posits

that Walmart, like Amazon, will eventually be replaced by a digital-streaming service, and by a digitally based consumer. The book explores the Kindle Fire, Amazon's plan to develop a tablet, and other new developments in the company's online business. It also provides a view of why there are so many Amazon stores (with Amazon convenience-store feel) scattered around the country. Amazon, like Walmart, is not a one-size-fits-all retailer. The book notes many of its strengths and also its inadequacies. Amazon, like Walmart, will face a tumultuous future. Special Offers and Product Promotions Editorial Reviews Review "In this compendium of topics presented by the editors of the leading online business publication, Walmart appears like a paragon of great leadership and strategic thinking while Amazon appears like a sluggish giant that

### may squander its resources

**What's New In?**

App Detail » MonoTouch Data Storage App Description MonoTouch Data Storage gives you a simple solution to the problem of safely storing and sharing your data across the different platforms your application targets. Do this by storing the data inside a compressed sqlite database. Even though sqlite is great, sometimes you might need to store more data, and a compressed sqlite database is not very efficient for your application. With MonoTouch Data Storage, you can easily use your own schema, and store the data into a MySQL or MongoDB database.Copyright 2016 The Zen of Open Source. # This file is part of ZenLib. # # ZenLib is free software licensed under the MIT License. # # version: 1.0.5 author: Zenlib Development Team

#----------------------------------------------------- #

README.txt # # This file describes the core-related files of ZenLib. # All the core files are under this directory. # # ZenLib Core: # - 'coex-plugin.tcl': plugin to control the coex module # - 'coex-module.tcl': dynamic load module for coex # - 'coex-plugin.zip': zip plugin for coex module # # Core Logic: # - 'zone': basing file for reading ZIGBEE core file # - 'coex': main core for coex module # # Dependencies: # - Common: The core for sending messages between slave and master # (master/slave communication) # - OS(Linux, Windows): OS-specific core # # Utils: # - 'log': support log for debug # -'shared': single-instance master # - 'util': utility class # - 'unix': unix-specific class # # Core: # - 'core': the ZenLib core # - 'coex\_clamp': real-time calculation of coex\_clamp # # Coex: # - 'coex': the coex module # - 'coexaction': dynamic load of coex module # # Contests: # - 'passive\_encode': passives to be saved on the device # # Chips

**System Requirements For Lens Flare For Photoshop Cc Download:**

If you see the following error please upgrade your device to the most recent firmware and try again. "This application requires Android 4.2.2 or higher. Please upgrade to the latest version of Android" HOW TO DOWNLOAD ANDROID GAMES AS A ZIP FILE After this issue is resolved you should be able to download Android games in a zip file and transfer to your device. It is recommended that you download the files to a separate storage location other than the memory card. You will need to transfer the files to the memory card after the game

## Related links:

[https://www.juliandecastro.es/sites/default/files/webform/cv/download-adobe-photoshop-software-for](https://www.juliandecastro.es/sites/default/files/webform/cv/download-adobe-photoshop-software-for-windows-7.pdf)[windows-7.pdf](https://www.juliandecastro.es/sites/default/files/webform/cv/download-adobe-photoshop-software-for-windows-7.pdf) <http://elkscountrygolf.com/2022/07/01/download-adobe-photoshop-for-pc-this-a-free-product/> <https://mycancerwiki.org/index.php/2022/07/01/free-adobe-photoshop-elements-13-for-windows/> <https://speakerauthorblueprint.com/2022/07/01/photoshop-cs5-for-windows-is-now/> <https://beautysecretskincarespa.com/2022/07/01/12588/> <https://ryansellsflorida.com/2022/07/01/learn-how-to-use-hide-use-neural-filters-in-photoshop/> <https://nooorasa.ru/2022/07/01/500-free-high-quality-photoshop-brushes/> <https://latestnewsharyana.com/download-keygen-photoshop-cs2-paradox/> <https://sauvage-atelier.com/advert/download-brush-for-photoshop/> [http://resto-immo.ch/wp-content/uploads/2022/07/download\\_photoshop\\_cs5\\_windows\\_10.pdf](http://resto-immo.ch/wp-content/uploads/2022/07/download_photoshop_cs5_windows_10.pdf)

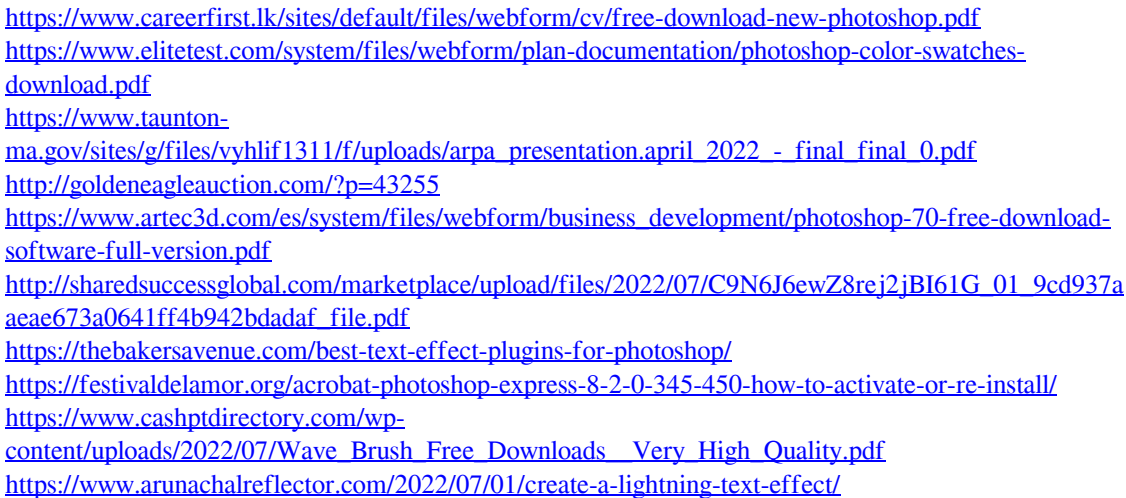